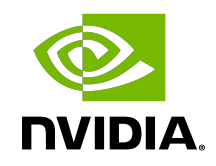

# DOCA LIBRARIES API

Reference Manual

## **Table of Contents**

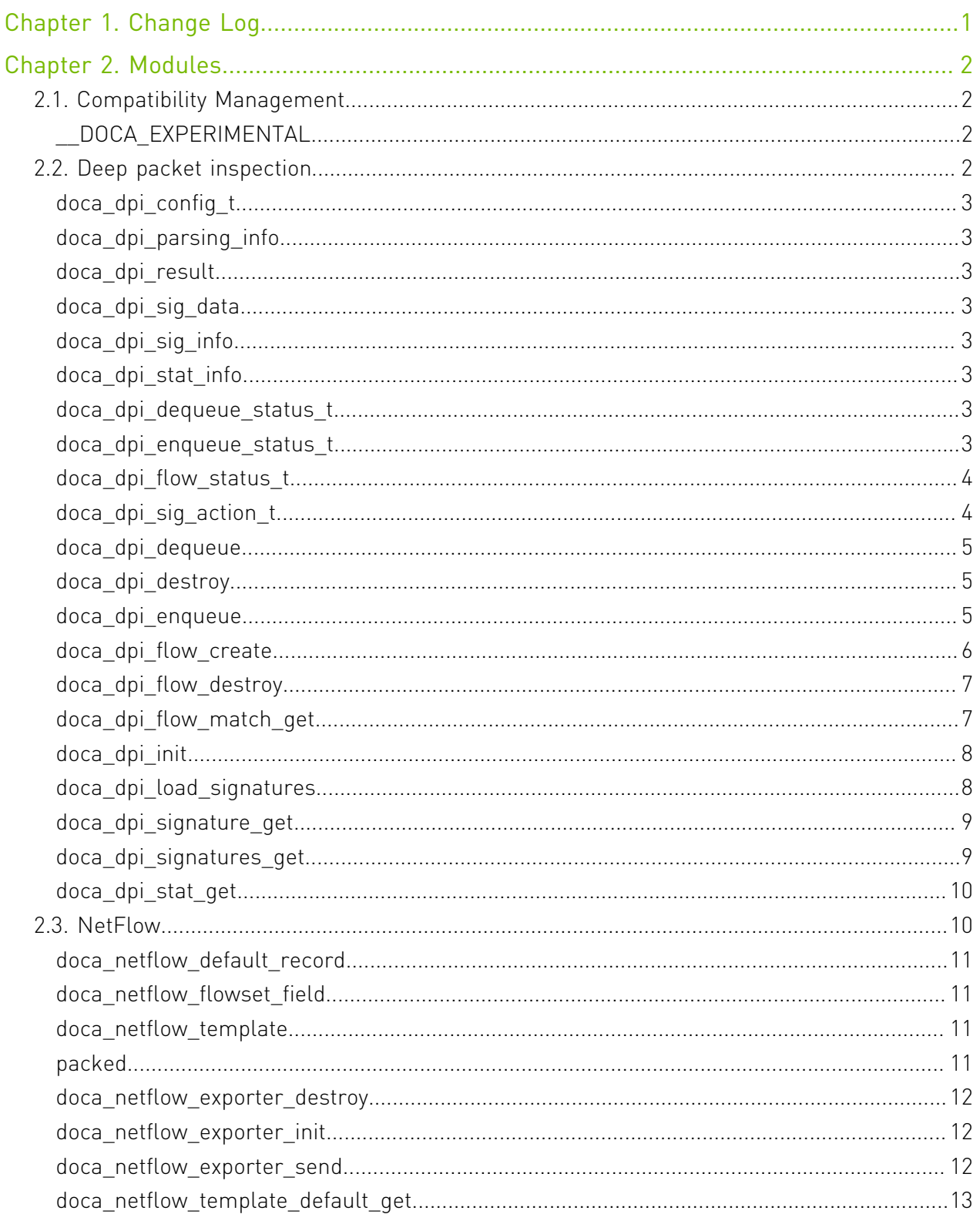

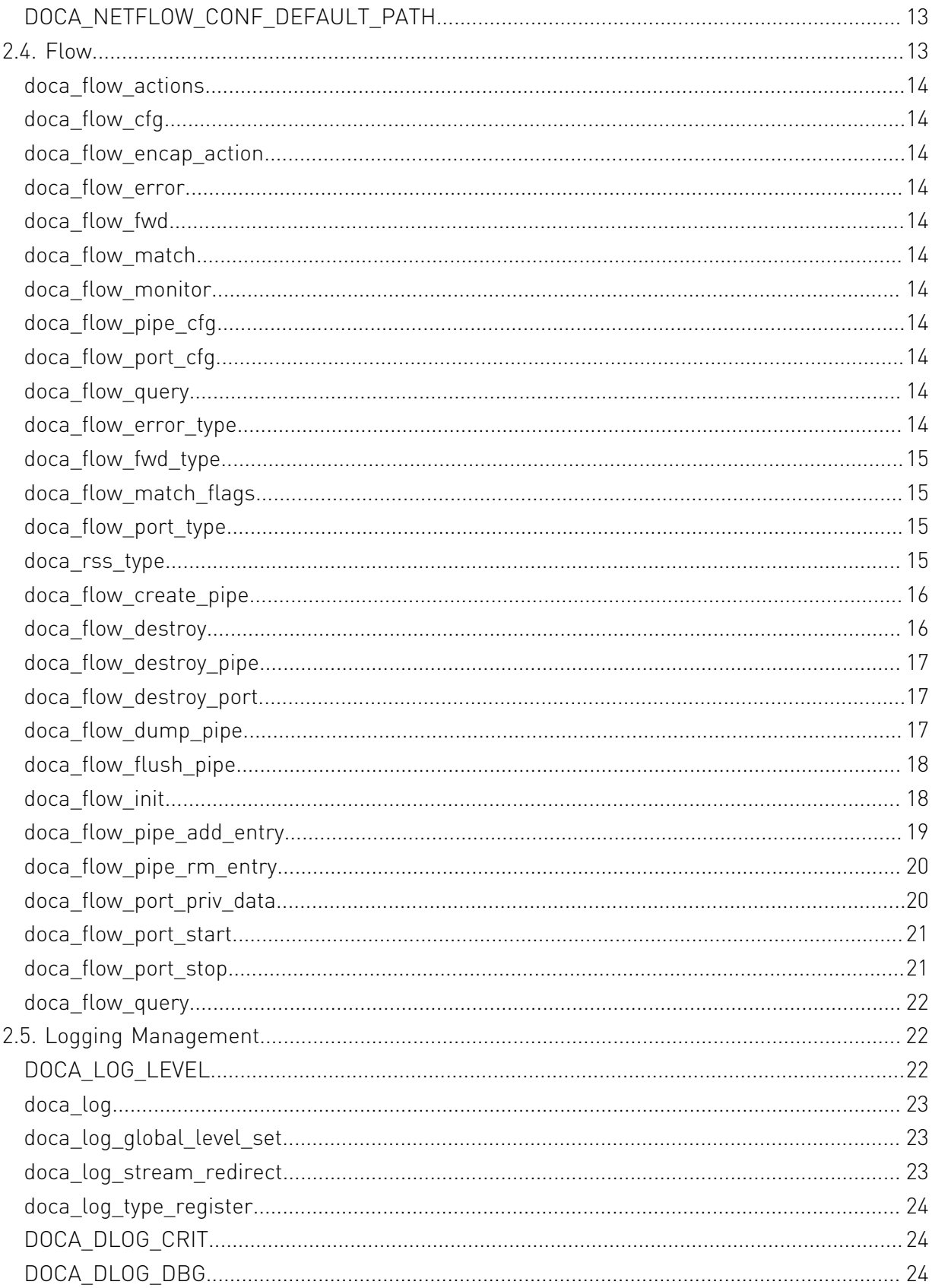

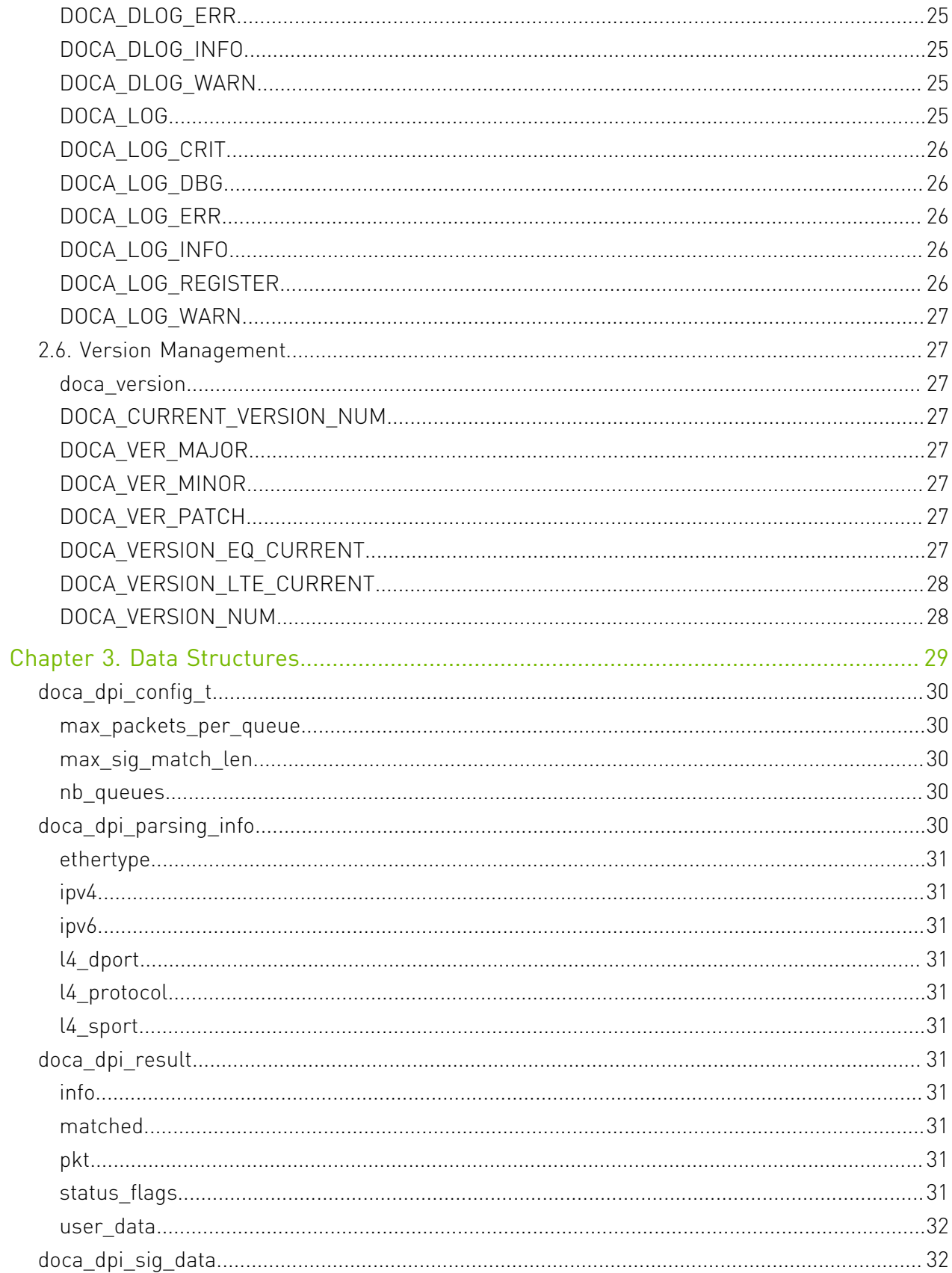

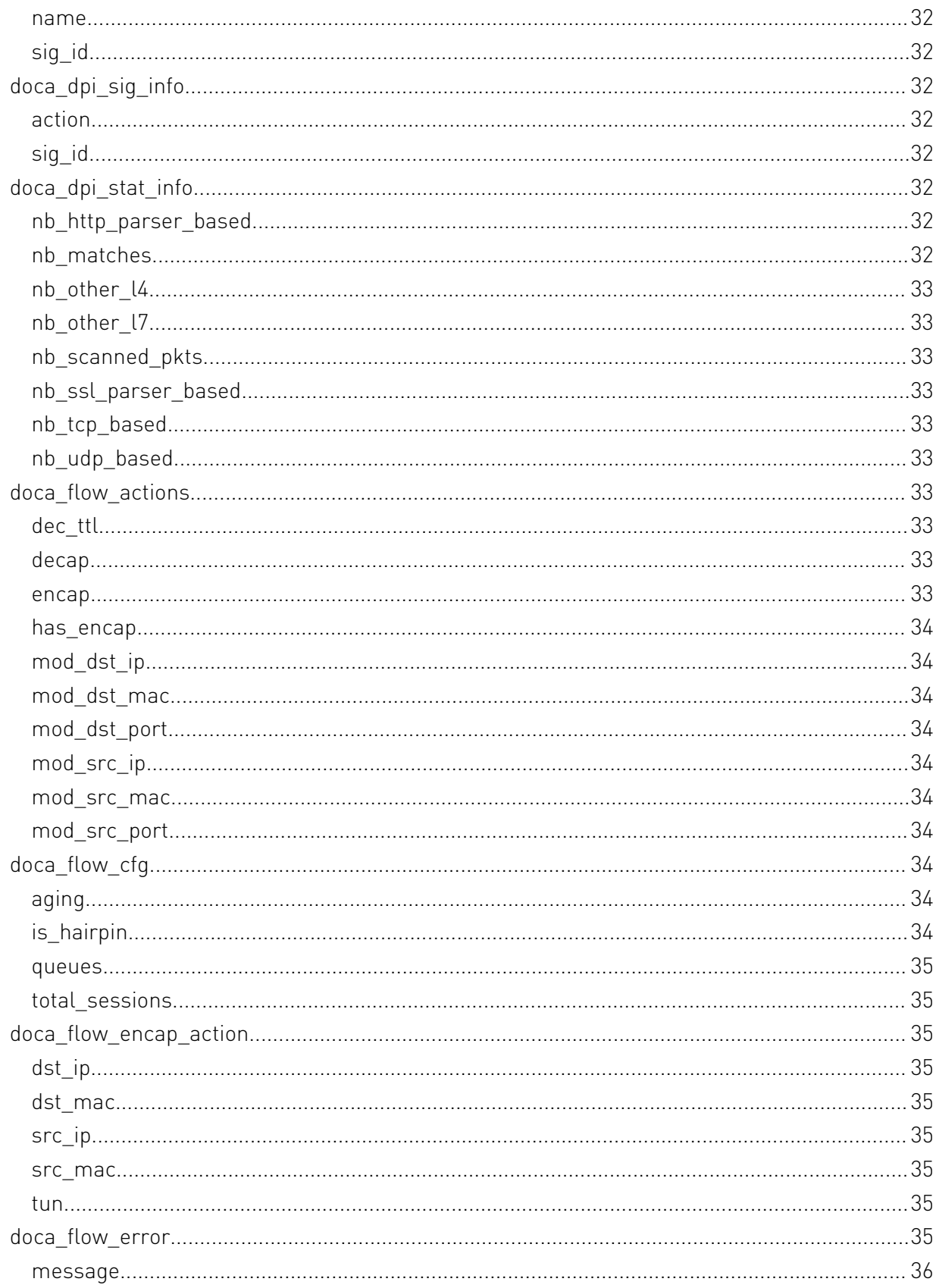

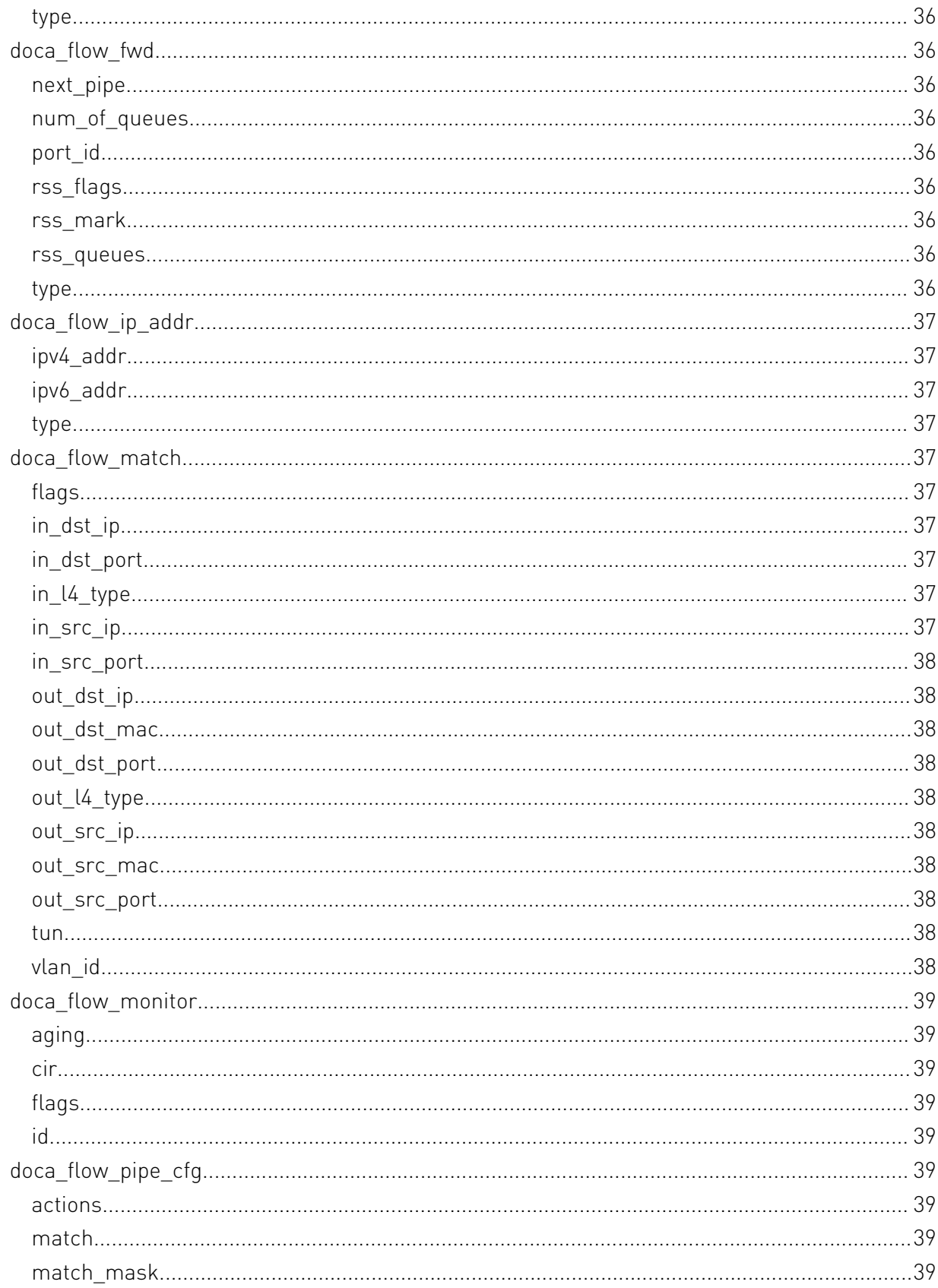

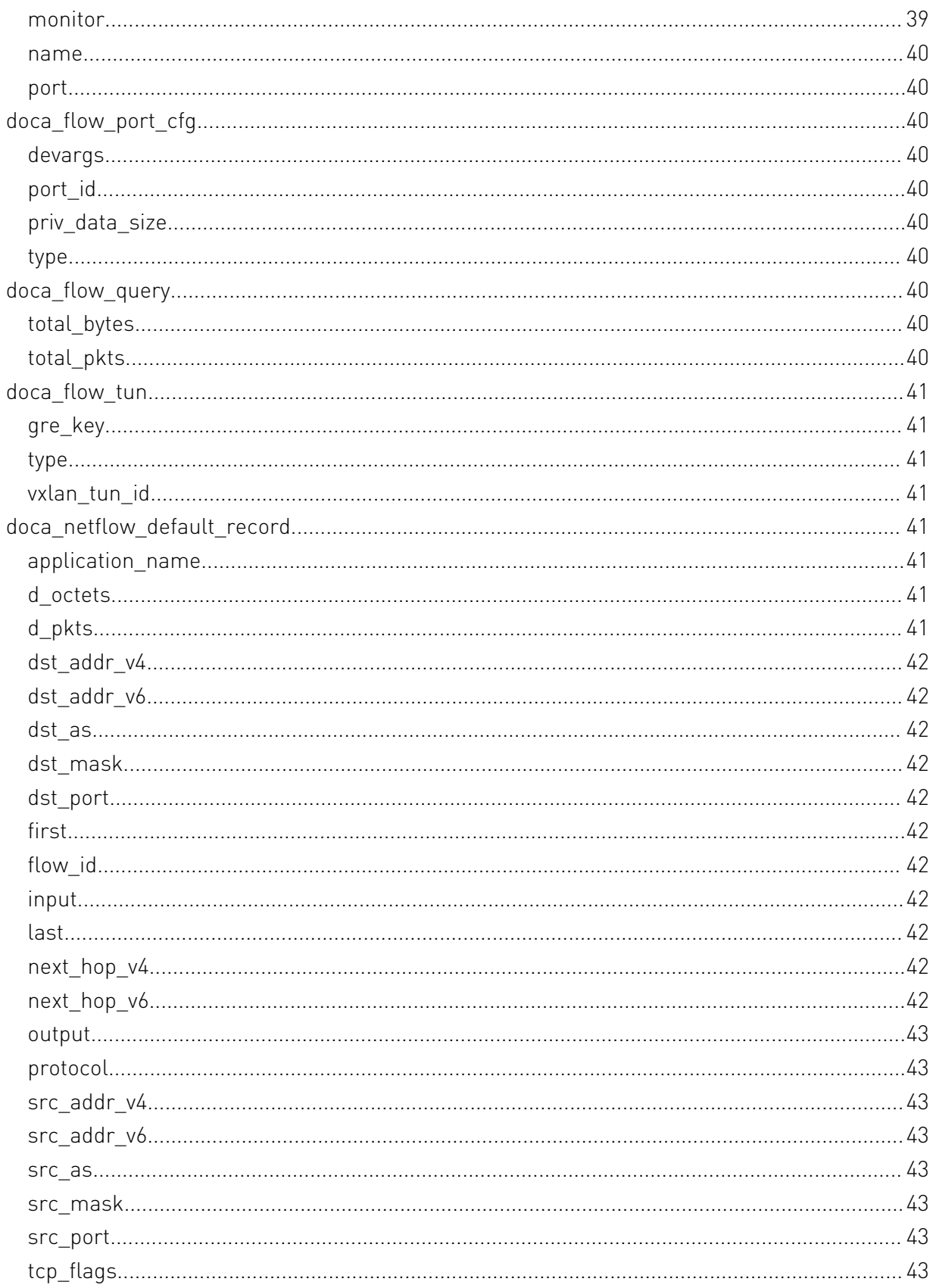

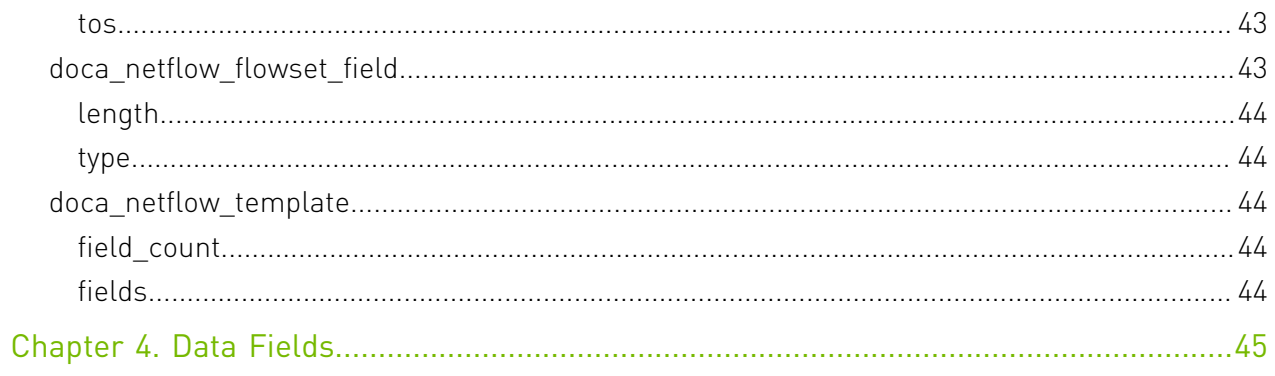

# <span id="page-8-0"></span>Chapter 1. Change Log

This chapter list changes in API that were introduced to the library.

#### 1.3.0

- **‣** Field Groups, GPU Groups, and field watches created with a handle returned from dcgmConnect() are now cleaned up upon disconnect. dcgmConnect v2() can be used to get the old behavior of objects persisting after disconnect.
- **‣** dcgmConnect\_v2() was added as a method for specifying additional connection options when connecting to the host engine.
- ▶ dcgmUnwatchFields() was added as a method of unwatching fields that were previously watched with dcgmWatchFields()
- ▶ dcgmActionValidate\_v2() was added to be able to pass more parameters to the DCGM GPU Diagnostic.
- **‣** dcgmDiagResponse\_t was increased from v2 to v3. See dcgmDiagResponse\_v3 for details

#### 1.2.3

**‣** No API changes in this version.

#### 1.1.1

**‣** dcgmGetAllSupportedDevices() was added as a method to get DCGM-supported GPU Ids. dcgmGetAllDevices() can still be used to get all GPU Ids in the system.

#### 1.0.0

**‣** Initial Release.

# <span id="page-9-0"></span>Chapter 2. Modules

Here is a list of all modules:

- **‣** [Compatibility Management](#page-9-1)
- **‣** [Deep packet inspection](#page-9-3)
- **‣** [NetFlow](#page-17-1)
- **‣** [Flow](#page-20-2)
- **‣** [Logging Management](#page-29-1)
- **‣** [Version Management](#page-34-1)

## <span id="page-9-1"></span>2.1. Compatibility Management

Lib to define compatibility with current version, define experimental symbols.

To set a symbol (or specifically a function) as experimental:

DOCA\_EXPERIMENTAL int func\_declare(int param1, int param2);

To remove warnings of experimental compile with "-D DOCA\_ALLOW\_EXPERIMENTAL\_API"

### <span id="page-9-2"></span>#define \_\_DOCA\_EXPERIMENTAL \_\_attribute\_\_((deprecated("Symbol is defined as experimental"), section(".text.experimental")))

To set a symbol (or specifically a function) as experimental.

## <span id="page-9-3"></span>2.2. Deep packet inspection

Deep packet inspection (DPI) is a method of examining the full content of data packets as they traverse a monitored network checkpoint.

DPI provides a more robust mechanism for enforcing network packet filtering as it can be used to identify and block a range of complex threats hiding in network data streams more accurately. This includes: • Malicious applications • Malware data exfiltration attempts • Content policy violations • Application recognition • Load balancing

### <span id="page-10-0"></span>struct doca dpi config t

DPI init configuration.

### <span id="page-10-1"></span>struct doca dpi parsing info

L2-L4 flow information.

### <span id="page-10-2"></span>struct doca dpi\_result

Dequeue result.

### <span id="page-10-3"></span>struct doca dpi sig data

Extra signature data.

### <span id="page-10-4"></span>struct doca dpi sig info

Signature info.

### <span id="page-10-5"></span>struct doca dpi stat info

DPI statistics.

### <span id="page-10-6"></span>enum doca\_dpi\_dequeue\_status\_t

Status of dequeue operation.

#### Values

#### **DOCA\_DPI\_DEQ\_NA**

No DPI enqueued jobs done, or no packets to dequeue **DOCA\_DPI\_DEQ\_READY** DPI Job and result is valid

### <span id="page-10-7"></span>enum doca dpi enqueue status t

Status of enqueue operation.

#### Values

#### **DOCA\_DPI\_ENQ\_PROCESSING**

Packet enqueued for processing

#### **DOCA\_DPI\_ENQ\_PACKET\_EMPTY**

No payload, packet was not queued

#### **DOCA\_DPI\_ENQ\_BUSY**

Packet cannot be enqueued, queue is full

#### **DOCA\_DPI\_ENQ\_INVALID\_DB**

load signatures failed, or was never called

**DOCA\_DPI\_ENQ\_INTERNAL\_ERR**

### <span id="page-11-0"></span>enum doca\_dpi\_flow\_status\_t

Status of enqueued entry.

#### Values

#### **DOCA\_DPI\_STATUS\_LAST\_PACKET = 1<<1**

Indicates there are no more packets in queue from this flow.

#### **DOCA\_DPI\_STATUS\_DESTROYED = 1<<2**

Indicates flow was destroyed while being processed

#### **DOCA\_DPI\_STATUS\_NEW\_MATCH = 1<<3**

Indicates flow was matched on current dequeue

### <span id="page-11-1"></span>enum doca\_dpi\_sig\_action\_t

Signature action. Some signatures may come with an action.

#### Values

#### **DOCA\_DPI\_SIG\_ACTION\_NA**

Action not available for signature

#### **DOCA\_DPI\_SIG\_ACTION\_ALERT**

Alert

#### **DOCA\_DPI\_SIG\_ACTION\_PASS**

Signature indicates that the flow is allowed

#### **DOCA\_DPI\_SIG\_ACTION\_DROP**

Signature indicates that the flow should be dropped

#### **DOCA\_DPI\_SIG\_ACTION\_REJECT**

Send RST/ICMP unreach error to the sender of the matching packet

#### **DOCA\_DPI\_SIG\_ACTION\_REJECTSRC**

Send RST/ICMP unreach error to the sender of the matching packet

#### **DOCA\_DPI\_SIG\_ACTION\_REJECTDST**

Send RST/ICMP error packet to receiver of the matching packet

#### **DOCA\_DPI\_SIG\_ACTION\_REJECTBOTH**

Send RST/ICMP error packets to both sides of the conversation

### <span id="page-12-0"></span>DOCA\_EXPERIMENTAL int doca\_dpi\_dequeue (doca\_dpi\_ctx \*ctx, uint16\_t dpi\_q, doca\_dpi\_result \*result)

Dequeues packets after processing.

#### **Parameters**

#### **ctx**

The DPI context.

#### **dpi\_q**

The DPI queue from which to enqueue the flows.

#### **result**

Output, matching result.

#### Returns

doca dpi dequeue status t if successful, error code otherwise

#### **Description**

Only packets enqueued for processing will be returned by this API. Packets will return in the order they were enqueued.

### <span id="page-12-1"></span>\_\_DOCA\_EXPERIMENTAL void doca\_dpi\_destroy (doca\_dpi\_ctx \*ctx)

Free the DPI memory and releases the regex engine.

#### Parameters

#### **ctx**

DPI context to destroy.

<span id="page-12-2"></span>DOCA\_EXPERIMENTAL int doca\_dpi\_enqueue (doca\_dpi\_flow\_ctx \*flow\_ctx, rte\_mbuf \*pkt, bool initiator, uint32\_t payload\_offset, void \*user\_data) Enqueue a new DPI job for processing.

#### **Parameters**

#### **flow\_ctx**

The flow context handler.

#### **pkt**

The mbuf to be processed.

#### **initiator**

Indicates to which direction the packet belongs. Typically, the first packet will arrive from the initiator.

#### **payload\_offset**

Indicates where the packet's payload begins.

#### **user\_data**

Private user data to b returned when the DPI job is dequeued.

#### Returns

doca dpi enqueue status t or other error code.

#### **Description**

This function is thread-safe per queue. For best performance it should always be called form the same thread/queue on which the flow was created. See Multithreading section of the DPI Programming Guide for more details.

Once a packet is enqueued, the DPI engine will increase ref count in the mbuf. User must not change or reuse the mbuf while it is being processed. See "Packet Ownership" section of the DPI Programming Guide for more details.

The injected packet has to be stripped of FCS. A packet will not be enqueued if:

**‣** Payload length = 0

<span id="page-13-0"></span>DOCA\_EXPERIMENTAL doca\_dpi\_flow\_ctx \*doca dpi flow create (doca dpi ctx \*ctx, uint16 t dpi\_q, const doca\_dpi\_parsing\_info \*parsing\_info, int \*error, doca\_dpi\_result \*result)

Creates a new flow on a queue.

#### Parameters

#### **ctx**

The DPI context.

#### **dpi\_q**

The DPI queue on which to create the flows

#### **parsing\_info**

L3/L4 information.

#### **error**

Output, Negative if error occurred.

#### **result**

Output, If flow was matched based on the parsing info, result->matched will be true.

#### Returns

NULL on error.

#### **Description**

Must be called before enqueuing any new packet. A flow must not be created on 2 different queues.

### <span id="page-14-0"></span>\_\_DOCA\_EXPERIMENTAL void doca\_dpi\_flow\_destroy (doca\_dpi\_flow\_ctx \*flow\_ctx)

Destroys a flow on a queue.

#### **Parameters**

**flow\_ctx** The flow context to destroy.

#### **Description**

Should be called when a flow is terminated or times out

### <span id="page-14-1"></span>DOCA EXPERIMENTAL int doca\_dpi\_flow\_match\_get (const doca\_dpi\_flow\_ctx \*flow\_ctx, doca\_dpi\_result \*result)

Query a flow's match.

#### Parameters

#### **flow\_ctx**

The flow context of the flow to be queried. **result** Output, latest match on this flow.

#### Returns

0 on success, error code otherwise.

### <span id="page-15-0"></span>DOCA\_EXPERIMENTAL doca\_dpi\_ctx \*doca\_dpi\_init (const doca\_dpi\_config\_t \*config, int \*error)

Initialize the DPI library.

#### **Parameters**

#### **config**

See doca dpi config t for details.

#### **error**

Output error, negative value indicates an error.

#### Returns

doca dpi\_ctx - dpi opaque context, NULL on error.

#### **Description**

This function must be invoked first before any function in the API. It should be invoked once per process. This call will probe the first regex device it finds (0).

## <span id="page-15-1"></span>DOCA EXPERIMENTAL int doca\_dpi\_load\_signatures (doca\_dpi\_ctx \*ctx, const char \*cdo\_file)

Loads the cdo file.

#### Parameters

#### **ctx**

The DPI context.

#### **cdo\_file**

CDO file created by the DPI compiler.

#### **Returns**

0 on success, error code otherwise.

#### **Description**

The cdo file contains signature information. The cdo file must be loaded before any enqueue call.

Database update: When a new signatures database is available, the user may call this function again. The newly loaded CDO must contain the signatures of the previously loaded CDO or result will be undefined.

### <span id="page-16-0"></span>DOCA\_EXPERIMENTAL int doca\_dpi\_signature\_get (const doca\_dpi\_ctx \*ctx, uint32\_t sig\_id, doca\_dpi\_sig\_data \*sig\_data)

Returns a specific sig info.

#### **Parameters**

#### **ctx**

The DPI context.

#### **sig\_id**

The DPI queue on which the flow was created.

#### **sig\_data**

Output of the sig metadata.

#### Returns

0 on success, error code otherwise.

### <span id="page-16-1"></span>DOCA EXPERIMENTAL int doca\_dpi\_signatures\_get (const doca\_dpi\_ctx \*ctx, doca\_dpi\_sig\_data \*\*sig\_data)

Returns all signatures.

#### **Parameters**

#### **ctx**

The DPI context.

#### **sig\_data**

Output of the sig data.

#### **Returns**

0 on success, error code otherwise.

#### **Description**

It is the responsibility of the user to free the array. Because this function copies all the sig info, it is highly recommended to call this function only once after loading the database, and not during packet processing.

### <span id="page-17-0"></span>DOCA\_EXPERIMENTAL void doca\_dpi\_stat\_get (const doca\_dpi\_ctx \*ctx, bool clear, doca dpi stat info \*stats)

Returns DPI statistics.

#### **Parameters**

#### **ctx**

The DPI context.

#### **clear**

Clear the statistics after fetching them.

**stats**

<span id="page-17-1"></span>Output struct containing the statistics.

## 2.3. NetFlow

Doca lib for export a netflow packet to a netflow collector.

This lib simplifies and centralizes the formatting and exporting of netflow packets. Netflow is a protocol for exporting information about the device network flows to a netflow collector that will aggregate and analyze the data. After creating conf file and invoke init function, the lib send function can be called with netflow struct to send a netflow packet with the format to the collector of choice specified in the conf file. The lib uses the netflow protocol specified by cisco.

#### See also:

[https://netflow.caligare.com/netflow\\_v9.htm](https://netflow.caligare.com/netflow_v9.htm)

Conf File structure: doca\_netflow.conf [doca\_netflow\_conf] target = <hostname = name/ipv4/ipv6>:<port = integer> source  $id = <1D$  = integer> version =  $\langle \text{version} = 9 \rangle$ doca\_netflow\_default.conf [doca\_netflow\_conf] target = 127.0.0.1:2055 source  $id = 10$ 

version  $= 9$ 

Limitations:

The lib supports the netflow V9 format. The lib is not thread safe.

### <span id="page-18-0"></span>struct doca netflow default record

Flow record, represent a flow at specific moment, usually after a flow end or after some timeout. Each one is a data record that will appear in the collector. This template is based on V5 fields with additional V9 fields.

### <span id="page-18-1"></span>struct doca netflow flowset field

One field in netflow template, please look at doca\_netflow\_types for type macros.

### <span id="page-18-2"></span>struct doca netflow template

Template for the records. struct record\_exmaple { uint32\_t src\_addr\_V4; uint32\_t dst\_addr\_V4; } struct doca\_netflow\_flowset\_field  $fields[] = \{ \{\text{type} = \text{DOCA} \text{ NETWORK} \text{ IPV4} \text{SRC} \text{ADDR}, \text{length} = \text{P} \}$ DOCA\_NETFLOW\_IPV4\_SRC\_ADDR\_DEFAULT\_LENGTH}, {.type = DOCA\_NETFLOW\_IPV4\_DST\_ADDR, .length = DOCA\_NETFLOW\_IPV4\_DST\_ADDR\_DEFAULT\_LENGTH} }; struct doca\_netflow\_template  $template = \{ .field\_count = 2; .fields = fields; \};.$ 

### <span id="page-18-3"></span>struct doca\_netflow\_default\_record ::packed

Flow record, represent a flow at specific moment, usually after a flow end or after some timeout. Each one is a data record that will appear in the collector. This template is based on V5 fields with additional V9 fields.

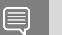

#### Note:

all fields are in network byte order.

## <span id="page-19-0"></span>DOCA EXPERIMENTAL void doca\_netflow\_exporter\_destroy (void)

Free the exporter memory and close connection.

### <span id="page-19-1"></span>DOCA EXPERIMENTAL int doca netflow exporter init (const char \*netflow conf file)

Init exporter memory, set configs and open connection.

#### Parameters

#### **netflow\_conf\_file**

Doca netflow configure file pointer including a section marked as [doca\_netflow\_conf], if a NULL pointer is given then look at default path in DOCA\_NETFLOW\_CONF\_DEFAULT\_PATH. This function can be called again only after doca\_netflow\_exporter\_destroy was called.

#### Returns

0 on success, error code otherwise.

### <span id="page-19-2"></span>DOCA EXPERIMENTAL int doca\_netflow\_exporter\_send (const doca\_netflow\_template \*template, const void \*\*records, size\_t length, int \*error)

Sending netflow records. Need to init first.

#### Parameters

#### **template**

Template pointer how the records are structed. for more info reffer to [doca\\_netflow\\_template.](#page-51-2)

#### **records**

Array of pointers to the flows structs to send, must be packed. strings must be a direct array in the struct not a pointer.

#### **length**

Records array size.

#### **error**

If return value is -1 populate this field with the error.

#### Returns

Number of records sent, -1 on error.

#### **Description**

#### Note: 目

- **‣** if the return value is positive but not equal to length then just some of the records have sent. the send function sould run again with the remaining records. please reffer to the exmaple.
- **‣** When sending more then 30 records the lib split the records to multiple packets because packet can send up to 30 records (Netflow protocol limit)

### <span id="page-20-0"></span>doca netflow template \*doca\_netflow\_template\_default\_get (void)

Return a default doca netflow\_template for use in send function, if using default template use doca\_netflow\_default\_record struct for records.

#### Returns

pointer containing the default template

### <span id="page-20-1"></span>#define DOCA\_NETFLOW\_CONF\_DEFAULT\_PATH "/ etc/doca\_netflow.conf"

default conf path to look for

## <span id="page-20-2"></span> $24$  Flow

DOCA FLOW is the most fundamental API for building generic execution pipes in HW. The library provides an API for building a set of pipes, where each pipe consists of match criteria, monitoring, and a set of actions. Pipes can be connected where after pipe-defined actions are executed, the packet may proceed to another pipe.

### <span id="page-21-0"></span>struct doca flow actions

doca flow actions information

### <span id="page-21-1"></span>struct doca\_flow\_cfg

doca flow global configuration

### <span id="page-21-2"></span>struct doca\_flow\_encap\_action

doca flow encap data information

### <span id="page-21-3"></span>struct doca\_flow\_error

doca flow error message struct

### <span id="page-21-4"></span>struct doca flow fwd

forwarding configuration

### <span id="page-21-5"></span>struct doca flow match

doca flow matcher information

### <span id="page-21-6"></span>struct doca flow monitor

doca monitor action configuration

### <span id="page-21-7"></span>struct doca\_flow\_pipe\_cfg

pipeline configuration

### <span id="page-21-8"></span>struct doca flow\_port\_cfg

doca flow port configuration

### <span id="page-21-9"></span>struct doca flow query

flow query result

### <span id="page-21-10"></span>enum doca\_flow\_error\_type

doca flow error type define

#### Values

#### **DOCA\_ERROR\_UNKNOWN** Unknown error **DOCA\_ERROR\_UNSUPPORTED** Operation unsupported

**DOCA\_ERROR\_PIPE\_BUILD\_ITEM** Build pipe match items error **DOCA\_ERROR\_PIPE\_BUILD\_ACTION** Build pipe actions error

### <span id="page-22-0"></span>enum doca\_flow\_fwd\_type

forwarding action type

#### Values

**DOCA\_FLOW\_FWD\_NONE = 0** No forward action be set **DOCA\_FLOW\_FWD\_RSS** Forwards packets to rss **DOCA\_FLOW\_FWD\_PORT** Forwards packets to one port **DOCA\_FLOW\_FWD\_PIPE** Forwards packets to another pipe **DOCA\_FLOW\_FWD\_DROP** Drops packets

### <span id="page-22-1"></span>enum doca\_flow\_match\_flags

doca flow match flags

#### Values

**DOCA\_FLOW\_MATCH\_TCP\_FIN**

match tcp packets with Fin flag

### <span id="page-22-2"></span>enum doca\_flow\_port\_type

doca flow port type

#### Values

**DOCA\_FLOW\_PORT\_DPDK\_BY\_ID**

dpdk port by mapping id

### <span id="page-22-3"></span>enum doca\_rss\_type

rss offload types

#### Values

### **DOCA\_FLOW\_RSS\_IP = (1<<0)**

rss by ip head **DOCA\_FLOW\_RSS\_UDP = (1<<1)**

rss by udp head **DOCA\_FLOW\_RSS\_TCP = (1<<2)**

rss by tcp head

### <span id="page-23-0"></span>\_\_DOCA\_EXPERIMENTAL doca\_flow\_pipe \*doca\_flow\_create\_pipe (const doca\_flow\_pipe\_cfg \*cfg, const doca\_flow\_fwd \*fwd, doca\_flow\_error \*error)

Create one new pipe.

#### Parameters

#### **cfg**

Pipe configuration

#### **fwd**

Fwd configuration for the pipe

#### **error**

Output error

#### Returns

Pipe handler on success, NULL otherwise and error is set

#### **Description**

create new pipeline to match and offload specific packets, the pipe configuration includes those components:

match: match one packet by inner or outer fields. match\_mask: the mask of match items. actions: include the modify specific packets fields , Encap and Decap actions. monitor: include Count, Age, and Meter actions. fwd: the destination of matched action, include RSS, Hairpin, Port, and Drop actions.

this API will create the pipe, but not actual start the HW offload.

### <span id="page-23-1"></span>DOCA\_EXPERIMENTAL void doca\_flow\_destroy (void)

Destroy the doca flow.

#### **Description**

Release all the resource used by doca flow .

It must be invoked at the end of application exit.

## <span id="page-24-0"></span>DOCA EXPERIMENTAL void doca\_flow\_destroy\_pipe (uint16\_t port\_id, doca\_flow\_pipe \*pipe)

Destroy one pipe.

#### Parameters

#### **port\_id**

port id of the port

#### **pipe**

Pointer to pipe

#### **Description**

Destroy the pipe, and the pipe entries matched this pipe.

## <span id="page-24-1"></span>DOCA EXPERIMENTAL void doca\_flow\_destroy\_port (uint16\_t port\_id)

Destroy a doca port.

#### Parameters

**port\_id** port id of the port

### **Description**

Destroy the doca port, free all resource of the port.

### <span id="page-24-2"></span>\_\_DOCA\_EXPERIMENTAL void doca\_flow\_dump\_pipe (uint16\_t port\_id, FILE \*f)

Dump pipe of one port.

#### Parameters

#### **port\_id**

port id of the port

**f**

the out put file of the pipe information

### **Description**

Dump all pipes and all entries information belong to this port.

### <span id="page-25-0"></span>\_\_DOCA\_EXPERIMENTAL void doca\_flow\_flush\_pipe (uint16 t port id)

flush pipes of one port

#### **Parameters**

**port\_id** port id of the port

#### **Description**

Destroy all pipes and all pipe entries belong to the port.

### <span id="page-25-1"></span>\_\_DOCA\_EXPERIMENTAL int doca\_flow\_init (const doca\_flow\_cfg \*cfg, doca\_flow\_error \*error)

Initialize the doca flow.

#### Parameters

#### **cfg**

Port configuration, see [doca\\_flow\\_cfg](#page-41-7) for details.

#### **error**

Output error, set doca flow error for details.

#### **Returns**

0 on success, a negative errno value otherwise and error is set.

#### **Description**

This is the global initialize function for doca flow, will initialize all resource used by doca flow.

It must be invoked first before any function in the API. One time call, used for doca flow initialize and global configurations.

<span id="page-26-0"></span>DOCA EXPERIMENTAL doca flow pipe entry \*doca\_flow\_pipe\_add\_entry (uint16\_t pipe\_queue, doca flow pipe \*pipe, const doca flow match \*match, const doca\_flow\_actions \*actions, const doca flow monitor \*monitor, const doca flow fwd \*fwd, doca\_flow\_error \*error)

Add one new entry to a pipe.

#### Parameters

#### **pipe\_queue**

indentify each queue

#### **pipe**

Pointer to pipe

#### **match**

Pointer to match, indicate specific packet match information

#### **actions**

**monitor**

Pointer to modify actions, indicate specific modify information

#### Pointer to monitor actions.

#### **fwd**

Pointer to fwd actions.

#### **error**

Output error

#### Returns

Pipe entry handler on success, NULL otherwise and error is set

#### **Description**

when one packet match to one pipe, will start HW offload, pipe only define which files to match, when do offload, we need detail information from packets, or we need set some specific actions that pipe not define, the parameters include:

match: the detail packets fields according to the pipe definition. actions: the real actions according to the pipe definition. monitor: define the monitor actions if pipe not define it. fwd: define the forward action if pipe not define it.

This API will do the actual HW offload, with the input detail packets information.

## <span id="page-27-0"></span>DOCA EXPERIMENTAL int doca\_flow\_pipe\_rm\_entry (uint16\_t pipe\_queue, doca flow pipe entry \*entry)

Free one pipe entry.

#### **Parameters**

#### **pipe\_queue**

indentify each queue

#### **entry**

the pipe entry be removed

#### Returns

0 on success, negative on fail.

#### **Description**

This API will free the pipe entry, cancel HW offload. Application will hold the entry pointer when create one entry, if no need use this offload, for example, the entry aged, then use this API to free it.

### <span id="page-27-1"></span>DOCA\_EXPERIMENTAL uint8\_t \*doca\_flow\_port\_priv\_data (doca\_flow\_port \*port)

Get pointer of user private data.

#### Parameters

#### **port**

Port struct

#### Returns

private data head pointer

#### **Description**

user can manage specific data structure in port structure. the size of the data structure is given on port configuration, see [doca\\_flow\\_cfg](#page-41-7) for more details.

## <span id="page-28-0"></span>DOCA EXPERIMENTAL doca flow port \*doca\_flow\_port\_start (const doca\_flow\_port\_cfg \*cfg, doca\_flow\_error \*error)

Start a doca port.

#### Parameters

**cfg**

Port configuration, see doca flow cfg for details.

#### **error**

Output error, set [doca\\_flow\\_error](#page-42-8) for details.

#### Returns

Port handler on success, NULL otherwise and error is set

#### **Description**

start a port with configuration, will create one port in doca flow layer, allocate all resources used by this port, and create the default offload flows include jump and default RSS for traffic.

## <span id="page-28-1"></span>DOCA\_EXPERIMENTAL int doca\_flow\_port\_stop (doca\_flow\_port \*port)

Stop a doca port.

#### Parameters

#### **port**

Port struct

#### **Returns**

0 on success, negative fail.

#### **Description**

Stop the port, disable the traffic.

### <span id="page-29-0"></span>DOCA\_EXPERIMENTAL int doca\_flow\_query (doca\_flow\_pipe\_entry \*entry, doca\_flow\_query \*query\_stats)

Extract information about specific entry.

#### **Parameters**

**entry** the pipe entry be queried **query\_stats**

data retrieved by the query

#### Returns

0 on success, negative on fail.

#### **Description**

Query the packet statistics about specific pipe entry

## <span id="page-29-1"></span>2.5. Logging Management

Define functions for internal and external logging management To add DOCA internal logging compile with "-D DOCA\_LOGGING\_ALLOW\_DLOG"

### <span id="page-29-2"></span>enum DOCA\_LOG\_LEVEL

log levels

#### Values

**DOCA\_LOG\_LEVEL\_CRIT** Critical log level **DOCA\_LOG\_LEVEL\_ERROR** Error log level **DOCA\_LOG\_LEVEL\_WARNING** Warning log level **DOCA\_LOG\_LEVEL\_INFO** Info log level **DOCA\_LOG\_LEVEL\_DEBUG** Debug log level

### <span id="page-30-0"></span>doca\_log (uint32\_t level, uint32\_t type, const char \*format, ...)

#### **Parameters**

#### **level**

Log level enum DOCA\_LOG\_LEVEL

#### **type**

The log type identifier defined by docallog type register

#### **format**

printf(3) arguments, format and variables

#### **Description**

Generates a log message.

The log will be showen in the doca\_log\_stream\_redirect (see default). This should not be used, please prefer to use DOCA\_LOG...

### <span id="page-30-1"></span>doca\_log\_global\_level\_set (uint32\_t level)

Set the global log level.

#### **Parameters**

**level** Log level enum DOCA\_LOG\_LEVEL

#### **Description**

Dynamically change global log level, any log under this type will be showen

### <span id="page-30-2"></span>doca\_log\_stream\_redirect (FILE \*stream)

redirect the logger to different stream

#### Parameters

**stream** Pointer to the stream. can't be NULL.

#### Returns

0 on success, error code otherwise.

### **Description**

Dynamically change the logger stream. can be file pointer or any stream. The default stream is stderr.

### <span id="page-31-0"></span>uint32\_t doca\_log\_type\_register (const char \*type\_name)

#### Parameters

#### **type\_name**

The string identifying the log type. should be in an hirechy form (i.e. DPI::Parser)

#### Returns

The log type identifier. negative for err.

#### **Description**

Register a log type

Will return the number associate with the log type. Log type will be showen in the logs.

## <span id="page-31-1"></span>#define DOCA\_DLOG\_CRIT DOCA\_DLOG(CRIT, \_\_VA\_ARGS\_\_)

Generates an CRIT development log message.

Will generate critical log for development porpeses. To show the logs define DOCA\_LOGGING\_ALLOW\_DLOG in the compilation veribales. This will not effect performance if compiled without DOCA\_LOGGING\_ALLOW\_DLOG, will be removed.

### <span id="page-31-2"></span>#define DOCA\_DLOG\_DBG DOCA\_DLOG(DEBUG, \_\_VA\_ARGS\_\_)

Generates an DEBUG development log message.

Will generate debug log for development porpeses. To show the logs define DOCA\_LOGGING\_ALLOW\_DLOG in the compilation veribales. This will not effect performance if compiled without DOCA\_LOGGING\_ALLOW\_DLOG, will be removed.

### <span id="page-32-0"></span>#define DOCA\_DLOG\_ERR DOCA\_DLOG(ERROR, \_\_VA\_ARGS\_\_)

Generates an ERROR development log message.

Will generate error log for development porpeses. To show the logs define DOCA\_LOGGING\_ALLOW\_DLOG in the compilation veribales. This will not effect performance if compiled without DOCA\_LOGGING\_ALLOW\_DLOG, will be removed.

### <span id="page-32-1"></span>#define DOCA\_DLOG\_INFO DOCA\_DLOG(INFO, VA ARGS <u>1</u>

Generates an INFO development log message.

Will generate info log for development porpeses. To show the logs define DOCA\_LOGGING\_ALLOW\_DLOG in the compilation veribales. This will not effect performance if compiled without DOCA\_LOGGING\_ALLOW\_DLOG, will be removed.

### <span id="page-32-2"></span>#define DOCA\_DLOG\_WARN DOCA\_DLOG(WARNING, \_\_VA\_ARGS\_\_)

Generates an WARNING development log message.

Will generate warning log for development porpeses. To show the logs define DOCA\_LOGGING\_ALLOW\_DLOG in the compilation veribales. This will not effect performance if compiled without DOCA\_LOGGING\_ALLOW\_DLOG, will be removed.

### <span id="page-32-3"></span>#define DOCA LOG do { \ doca\_log(DOCA\_LOG\_LEVEL\_##level, log\_id, VA ARGS  $\}$ : \ } while  $[0]$

Generates a log message.

The **DOCA\_LOG()** is the main log function for logging, This will effect performace. Consider using DOCA\_DLOG for the option to remove it on the final compilation. Consider using the specific level DOCA\_LOG for better code readebility (i.e. DOCA\_LOG\_ERROR)

## <span id="page-33-0"></span>#define DOCA\_LOG\_CRIT DOCA\_LOG(CRIT, \_\_VA\_ARGS\_\_)

Generates an CRITICAL log message.

Will generate critical log, This will effect performace. Consider using DOCA\_DLOG for the option to remove it on the final compilation.

## <span id="page-33-1"></span>#define DOCA\_LOG\_DBG DOCA\_LOG(DEBUG, \_\_VA\_ARGS\_\_)

Generates an DEBUG log message.

Will generate debug log, This will effect performace. Consider using DOCA\_DLOG for the option to remove it on the final compilation.

### <span id="page-33-2"></span>#define DOCA\_LOG\_ERR DOCA\_LOG(ERROR, \_\_VA\_ARGS\_\_)

Generates an ERROR log message.

Will generate error log, This will effect performace. Consider using DOCA\_DLOG for the option to remove it on the final compilation.

### <span id="page-33-3"></span>#define DOCA\_LOG\_INFO DOCA\_LOG(INFO, \_\_VA\_ARGS\_\_)

Generates an INFO log message.

Will generate info log, This will effect performace. Consider using DOCA\_DLOG for the option to remove it on the final compilation.

<span id="page-33-4"></span>#define DOCA\_LOG\_REGISTER static int log\_id; \ static void \_\_attribute\_\_((constructor(65535), used))  $##$  LINE (void) \ { \ log\_id = doca log type register(#TYPE);  $\{\}$ 

Registers log type on program start.

Should be used to register the log type. For example

[DOCA\\_LOG\\_REGISTER\( dpi\)](#page-33-4)

void foo { DOCA\_LOG\_INFO("Message"); }

## <span id="page-34-0"></span>#define DOCA\_LOG\_WARN DOCA\_LOG(WARNING, \_\_VA\_ARGS\_\_)

Generates an WARNING log message.

Will generate warning log, This will effect performace. Consider using DOCA\_DLOG for the option to remove it on the final compilation.

# <span id="page-34-1"></span>2.6. Version Management

Define function to get doca version and version compare.

### <span id="page-34-2"></span>const char \*doca\_version (void)

Function returning version string.

### Returns

string version number of a format major.minor.patch

### <span id="page-34-3"></span>#define DOCA\_CURRENT\_VERSION\_NUM DOCA\_VERSION\_NUM(DOCA\_VER\_MAJOR, DOCA\_VER\_MINOR, DOCA\_VER\_PATCH)

Macro of current version number for comparisons.

### <span id="page-34-4"></span>#define DOCA\_VER\_MAJOR 0

Major version number 0-255.

### <span id="page-34-5"></span>#define DOCA\_VER\_MINOR 1

Minor version number 0-255.

## <span id="page-34-6"></span>#define DOCA\_VER\_PATCH 0

Patch version number 0-255.

### <span id="page-34-7"></span>#define DOCA\_VERSION\_EQ\_CURRENT (DOCA\_VERSION\_NUM(major, minor, patch) == DOCA\_CURRENT\_VERSION\_NUM)

Return 1 if the version specified is equal to current.

### <span id="page-35-0"></span>#define DOCA\_VERSION\_LTE\_CURRENT (DOCA\_VERSION\_NUM(major, minor, patch) <= DOCA\_CURRENT\_VERSION\_NUM)

Return 1 if the version specified is less then or equal to current.

### <span id="page-35-1"></span>#define DOCA\_VERSION\_NUM ((major) << 16 | (minor) << 8 | (patch))

Macro of version number for comparisons.

## <span id="page-36-0"></span>Chapter 3. Data Structures

Here are the data structures with brief descriptions: **[doca\\_dpi\\_config\\_t](#page-37-0)** DPI init configuration **[doca\\_dpi\\_parsing\\_info](#page-37-4)** L2-L4 flow information **[doca\\_dpi\\_result](#page-38-6)** Dequeue result **[doca\\_dpi\\_sig\\_data](#page-39-1)** Extra signature data **[doca\\_dpi\\_sig\\_info](#page-39-4)** Signature info **[doca\\_dpi\\_stat\\_info](#page-39-7)** DPI statistics **[doca\\_flow\\_actions](#page-40-6)** Doca flow actions information **[doca\\_flow\\_cfg](#page-41-7)** Doca flow global configuration **[doca\\_flow\\_encap\\_action](#page-42-2)** Doca flow encap data information **[doca\\_flow\\_error](#page-42-8)** Doca flow error message struct **[doca\\_flow\\_fwd](#page-43-2)** Forwarding configuration **[doca\\_flow\\_ip\\_addr](#page-44-0)** Doca flow ip address **[doca\\_flow\\_match](#page-44-4)** Doca flow matcher information **[doca\\_flow\\_monitor](#page-46-0)** Doca monitor action configuration **[doca\\_flow\\_pipe\\_cfg](#page-46-5)** Pipeline configuration **[doca\\_flow\\_port\\_cfg](#page-47-2)** Doca flow port configuration

#### **[doca\\_flow\\_query](#page-47-7)**

Flow query result

#### **[doca\\_flow\\_tun](#page-48-0)**

Doca flow tunnel information

#### **[doca\\_netflow\\_default\\_record](#page-48-4)**

Flow record, represent a flow at specific moment, usually after a flow end or after some timeout. Each one is a data record that will appear in the collector. This template is based on V5 fields with additional V9 fields

#### **[doca\\_netflow\\_flowset\\_field](#page-50-9)**

One field in netflow template, please look at doca\_netflow\_types for type macros **[doca\\_netflow\\_template](#page-51-2)** Template for the records. struct record\_exmaple { uint32\_t src\_addr\_V4; uint32\_t dst\_addr\_V4; } struct doca\_netflow\_flowset\_field  $fields[] = \{$  { .type = DOCA\_NETFLOW\_IPV4\_SRC\_ADDR, .length = DOCA\_NETFLOW\_IPV4\_SRC\_ADDR\_DEFAULT\_LENGTH},  $\{.\text{type} = \text{DOCA} \text{ NETFLOW} \text{ IPv4} \text{DST} \text{ADDR}, \text{.length} = \}$ DOCA\_NETFLOW\_IPV4\_DST\_ADDR\_DEFAULT\_LENGTH} }; struct doca\_netflow\_template

<span id="page-37-0"></span>template =  $\{$  field count = 2; fields = fields;  $\}$ ;

## 3.1. doca\_dpi\_config\_t Struct Reference

DPI init configuration.

### <span id="page-37-1"></span>uint32\_t doca\_dpi\_config\_t::max\_packets\_per\_queue

Number of packets concurrently processed by the DPI engine.

### <span id="page-37-2"></span>uint32\_t doca\_dpi\_config\_t::max\_sig\_match\_len

The minimum required overlap between two packets for regex match

### <span id="page-37-3"></span>uint16 t doca dpi config t::nb queues

Number of DPI queues

## <span id="page-37-4"></span>3.2. doca\_dpi\_parsing\_info Struct Reference

L2-L4 flow information.

### <span id="page-38-0"></span>be16 doca dpi parsing info::ethertype

Ethertype of the packet in network byte order

### <span id="page-38-1"></span>in addr doca dpi parsing info::ipv4

Ipv4 destination address in network byte order

### <span id="page-38-2"></span>in6 addr doca dpi parsing info::ipv6

Ipv6 destination address in network byte order

### <span id="page-38-3"></span>in port t doca dpi parsing info:: l4 dport

Layer 4 destination port in network byte order

### <span id="page-38-4"></span>uint8\_t doca\_dpi\_parsing\_info::l4\_protocol

Layer 4 protocol

### <span id="page-38-5"></span>in port t doca dpi parsing info:: l4 sport

Layer 4 source port in network byte order

## <span id="page-38-6"></span>3.3. doca\_dpi\_result Struct Reference

Dequeue result.

### <span id="page-38-7"></span>struct doca\_dpi\_sig\_info doca\_dpi\_result::info

Signature information

### <span id="page-38-8"></span>bool doca\_dpi\_result::matched

Indicates flow was matched

### <span id="page-38-9"></span>rte\_mbuf \*doca\_dpi\_result::pkt

Pkt provided on enqueue

### <span id="page-38-10"></span>int doca\_dpi\_result::status\_flags

doca\_dpi\_flow\_status flags

### <span id="page-39-0"></span>void \*doca\_dpi\_result::user\_data

User data provided on enqueue

## <span id="page-39-1"></span>3.4. doca\_dpi\_sig\_data Struct Reference

Extra signature data.

### <span id="page-39-2"></span>char doca\_dpi\_sig\_data::name

Signature name

### <span id="page-39-3"></span>uint32\_t doca\_dpi\_sig\_data::sig\_id

Signature ID as provided in the signature

## <span id="page-39-4"></span>3.5. doca\_dpi\_sig\_info Struct Reference

Signature info.

### <span id="page-39-5"></span>int doca\_dpi\_sig\_info::action

The action as provided in the signature

### <span id="page-39-6"></span>uint32 t doca dpi sig info::sig id

Signature ID as provided in the signature

## <span id="page-39-7"></span>3.6. doca\_dpi\_stat\_info Struct Reference

DPI statistics.

### <span id="page-39-8"></span>uint32\_t doca\_dpi\_stat\_info::nb\_http\_parser\_based

Total number of http signature matches

### <span id="page-39-9"></span>uint32\_t doca\_dpi\_stat\_info::nb\_matches

Total number of signature matches

### <span id="page-40-0"></span>uint32 t doca dpi stat info::nb other L4

Total number of other l5 signature matches

### <span id="page-40-1"></span>uint32 t doca dpi stat info::nb other l7

Total number of other l7 signature matches

<span id="page-40-2"></span>uint32 t doca dpi stat info::nb scanned pkts

Total number of scanned packets

<span id="page-40-3"></span>uint32 t doca dpi stat info::nb ssl parser based

Total number of ssl signature matches

<span id="page-40-4"></span>uint32 t doca dpi stat info::nb tcp based

Total number of tco signature matches

<span id="page-40-5"></span>uint32 t doca dpi stat info::nb udp based

Total number of udp signature matches

## <span id="page-40-6"></span>3.7. doca\_flow\_actions Struct Reference

doca flow actions information

<span id="page-40-7"></span>bool doca\_flow\_actions::dec\_ttl

decrease TTL value

### <span id="page-40-8"></span>bool doca\_flow\_actions::decap

when true, will do decap

### <span id="page-40-9"></span>struct doca\_flow\_encap\_action doca\_flow\_actions::encap

encap data information

### <span id="page-41-0"></span>bool doca\_flow\_actions::has\_encap

when true, will do encap

### <span id="page-41-1"></span>struct doca flow ip addr doca\_flow\_actions::mod\_dst\_ip

modify destination ip address

### <span id="page-41-2"></span>uint8\_t doca\_flow\_actions::mod\_dst\_mac

modify destination mac address

### <span id="page-41-3"></span>doca\_be16\_t doca\_flow\_actions::mod\_dst\_port

modify layer 4 destination port

### <span id="page-41-4"></span>struct doca\_flow\_ip\_addr doca flow actions::mod src ip

modify source ip address

### <span id="page-41-5"></span>uint8 t doca flow actions::mod src mac

modify source mac address

### <span id="page-41-6"></span>doca be16 t doca flow actions::mod src port

modify layer 4 source port

## <span id="page-41-7"></span>3.8. doca\_flow\_cfg Struct Reference

doca flow global configuration

### <span id="page-41-8"></span>bool doca\_flow\_cfg::aging

when true, aging is handled by doca

### <span id="page-41-9"></span>bool doca\_flow\_cfg::is\_hairpin

when true, the fwd will be hairpin queue

### <span id="page-42-0"></span>uint16 t doca flow cfg::queues

queue id for each offload thread

### <span id="page-42-1"></span>uint32 t doca flow cfg::total sessions

total flows count

## <span id="page-42-2"></span>3.9. doca\_flow\_encap\_action Struct Reference

doca flow encap data information

<span id="page-42-3"></span>struct doca\_flow\_ip\_addr doca flow encap action::dst ip

destination ip address

### <span id="page-42-4"></span>uint8 t doca flow encap action::dst\_mac

destination mac address

### <span id="page-42-5"></span>struct doca flow ip addr doca\_flow\_encap\_action::src\_ip

source ip address

### <span id="page-42-6"></span>uint8\_t doca\_flow\_encap\_action::src\_mac

source mac address

### <span id="page-42-7"></span>struct doca\_flow\_tun doca\_flow\_encap\_action::tun

tunnel info

## <span id="page-42-8"></span>3.10. doca\_flow\_error Struct Reference

doca flow error message struct

### <span id="page-43-0"></span>const char \*doca\_flow\_error::message

Human-readable error message

### <span id="page-43-1"></span>enumdoca\_flow\_error\_type doca\_flow\_error::type

Cause field and error types

## <span id="page-43-2"></span>3.11. doca\_flow\_fwd Struct Reference

forwarding configuration

### <span id="page-43-3"></span>doca\_flow\_pipe \*doca\_flow\_fwd::next\_pipe

next pipe pointer

### <span id="page-43-4"></span>int doca\_flow\_fwd::num\_of\_queues

number of queues

### <span id="page-43-5"></span>uint16\_t doca\_flow\_fwd::port\_id

destination port id

### <span id="page-43-6"></span>uint32\_t doca\_flow\_fwd::rss\_flags

rss offload types

### <span id="page-43-7"></span>uint32\_t doca\_flow\_fwd::rss\_mark

markid of each queues

### <span id="page-43-8"></span>uint16\_t \*doca\_flow\_fwd::rss\_queues

rss queues array

### <span id="page-43-9"></span>enumdoca\_flow\_fwd\_type doca\_flow\_fwd::type

indicate the forwarding type

# <span id="page-44-0"></span>3.12. doca\_flow\_ip\_addr Struct Reference

doca flow ip address

### <span id="page-44-1"></span>doca\_be32\_t doca\_flow\_ip\_addr::ipv4\_addr

ipv4 address if type is ipv4

### <span id="page-44-2"></span>doca\_be32\_t doca\_flow\_ip\_addr::ipv6\_addr

ipv6 address if type is ipv6

### <span id="page-44-3"></span>uint8\_t doca\_flow\_ip\_addr::type

ip address type

## <span id="page-44-4"></span>3.13. doca\_flow\_match Struct Reference

doca flow matcher information

### <span id="page-44-5"></span>uint32\_t doca\_flow\_match::flags

match items which are no value

### <span id="page-44-6"></span>struct doca\_flow\_ip\_addr doca\_flow\_match::in\_dst\_ip

inner destination ip address if tunnel is used

### <span id="page-44-7"></span>doca\_be16\_t doca\_flow\_match::in\_dst\_port

inner layer 4 destination port if tunnel is used

### <span id="page-44-8"></span>uint8 t doca flow match::in L4 type

inner layer 4 protocol type if tunnel is used

### <span id="page-44-9"></span>struct doca\_flow\_ip\_addr doca\_flow\_match::in\_src\_ip

inner source ip address if tunnel is used

### <span id="page-45-0"></span>doca\_be16\_t doca\_flow\_match::in\_src\_port

inner layer 4 source port if tunnel is used

### <span id="page-45-1"></span>struct doca flow ip addr doca\_flow\_match::out\_dst\_ip

outer destination ip address

### <span id="page-45-2"></span>uint8\_t doca\_flow\_match::out\_dst\_mac

outer destination mac address

### <span id="page-45-3"></span>doca\_be16\_t doca\_flow\_match::out\_dst\_port

outer layer 4 destination port

### <span id="page-45-4"></span>uint8\_t doca\_flow\_match::out\_l4\_type

outer layer 4 protocol type

### <span id="page-45-5"></span>struct doca flow ip addr doca flow match::out src ip

outer source ip address

### <span id="page-45-6"></span>uint8 t doca\_flow\_match::out\_src\_mac

outer source mac address

### <span id="page-45-7"></span>doca\_be16\_t doca\_flow\_match::out\_src\_port

outer layer 4 source port

### <span id="page-45-8"></span>struct doca\_flow\_tun doca\_flow\_match::tun

tunnel info

### <span id="page-45-9"></span>doca\_be16\_t doca\_flow\_match::vlan\_id

outer vlan id

## <span id="page-46-0"></span>3.14. doca flow monitor Struct Reference

doca monitor action configuration

### <span id="page-46-1"></span>uint32\_t doca\_flow\_monitor::aging

aging time in seconds.

### <span id="page-46-2"></span>uint64\_t doca\_flow\_monitor::cir

Committed Information Rate (bytes/second).

### <span id="page-46-3"></span>uint8\_t doca\_flow\_monitor::flags

indicate which actions be included

### <span id="page-46-4"></span>uint32\_t doca\_flow\_monitor::id

meter id

## <span id="page-46-5"></span>3.15. doca flow pipe cfg Struct Reference

pipeline configuration

### <span id="page-46-6"></span>doca\_flow\_actions \*doca\_flow\_pipe\_cfg::actions

actions for the pipeline

### <span id="page-46-7"></span>doca\_flow\_match \*doca\_flow\_pipe\_cfg::match

matcher for the pipeline

<span id="page-46-8"></span>doca\_flow\_match \*doca\_flow\_pipe\_cfg::match\_mask

match mask for the pipeline

### <span id="page-46-9"></span>doca\_flow\_monitor \*doca\_flow\_pipe\_cfg::monitor

monitor for the pipeline

### <span id="page-47-0"></span>const char \*doca\_flow\_pipe\_cfg::name

name for the pipeline

### <span id="page-47-1"></span>doca\_flow\_port \*doca\_flow\_pipe\_cfg::port

port for the pipeline

## <span id="page-47-2"></span>3.16. doca flow port cfg Struct Reference

doca flow port configuration

### <span id="page-47-3"></span>const char \*doca\_flow\_port\_cfg::devargs

specific per port type cfg

### <span id="page-47-4"></span>uint16\_t doca\_flow\_port\_cfg::port\_id

dpdk port id

### <span id="page-47-5"></span>uint16\_t doca\_flow\_port\_cfg::priv\_data\_size

user private data

### <span id="page-47-6"></span>enumdoca\_flow\_port\_type doca\_flow\_port\_cfg::type

mapping type of port

## <span id="page-47-7"></span>3.17. doca\_flow\_query Struct Reference

flow query result

### <span id="page-47-8"></span>uint64\_t doca\_flow\_query::total\_bytes

total bytes hit this flow

### <span id="page-47-9"></span>uint64\_t doca\_flow\_query::total\_pkts

total packets hit this flow

## <span id="page-48-0"></span>3.18. doca\_flow\_tun Struct Reference

doca flow tunnel information

### <span id="page-48-1"></span>doca\_be32\_t doca\_flow\_tun::gre\_key

gre key

### <span id="page-48-2"></span>enum doca\_flow\_tun\_type doca\_flow\_tun::type

tunnel type

### <span id="page-48-3"></span>uint32\_t doca\_flow\_tun::vxlan\_tun\_id

vxlan vni

## <span id="page-48-4"></span>3.19. doca netflow default record Struct Reference

Flow record, represent a flow at specific moment, usually after a flow end or after some timeout. Each one is a data record that will appear in the collector. This template is based on V5 fields with additional V9 fields.

Note: 目

all fields are in network byte order.

### <span id="page-48-5"></span>char doca\_netflow\_default\_record::application\_name

Name associated with a classification

### <span id="page-48-6"></span>\_\_be32 doca\_netflow\_default\_record::d\_octets

Octets sent in Duration.

### <span id="page-48-7"></span>\_\_be32 doca\_netflow\_default\_record::d\_pkts

Packets sent in Duration

### <span id="page-49-0"></span>be32 doca\_netflow\_default\_record::dst\_addr\_v4

Destination IPV4 Address

<span id="page-49-1"></span>in6 addr doca netflow default record::dst addr v6

Destination IPV6 Address

<span id="page-49-2"></span>be16 doca\_netflow\_default\_record::dst\_as

originating AS of destination address

<span id="page-49-3"></span>uint8 t doca\_netflow\_default\_record::dst\_mask

destination address prefix mask bits

<span id="page-49-4"></span>be16 doca\_netflow\_default\_record::dst\_port

TCP/UDP destination port number or equivalent

<span id="page-49-5"></span>be32 doca\_netflow\_default\_record::first

SysUptime at start of flow

<span id="page-49-6"></span>be64 doca\_netflow\_default\_record::flow\_id

This identifies a transaction within a connection

<span id="page-49-7"></span>be16 doca\_netflow\_default\_record::input

Input interface index

<span id="page-49-8"></span>be32 doca\_netflow\_default\_record::last

and of last packet of flow

<span id="page-49-9"></span>be32 doca\_netflow\_default\_record::next\_hop\_v4

Next hop router's IPV4 Address

<span id="page-49-10"></span>in6 addr doca netflow default record::next hop v6

Next hop router's IPV6 Address

### <span id="page-50-0"></span>be16 doca\_netflow\_default\_record::output

Output interface index

<span id="page-50-1"></span>uint8 t doca netflow default record::protocol

IP protocol type (for example, TCP = 6;UDP = 17)

<span id="page-50-2"></span>be32 doca\_netflow\_default\_record::src\_addr\_v4

Source IPV4 Address

<span id="page-50-3"></span>in6 addr doca netflow default record::src addr v6 Source IPV6 Address

<span id="page-50-4"></span>be16 doca\_netflow\_default\_record::src\_as

originating AS of source address

<span id="page-50-5"></span>uint8 t doca\_netflow\_default\_record::src\_mask

source address prefix mask bits

<span id="page-50-6"></span>\_\_be16 doca\_netflow\_default\_record::src\_port

TCP/UDP source port number or equivalent

<span id="page-50-7"></span>uint8 t doca netflow default record::tcp flags

Cumulative OR of tcp flags

<span id="page-50-8"></span>uint8 t doca netflow default record::tos

IP Type-of-Service

## <span id="page-50-9"></span>3.20. doca netflow flowset field Struct Reference

One field in netflow template, please look at doca\_netflow\_types for type macros.

### <span id="page-51-0"></span>int doca netflow flowset field::length

field len in bytes (see link) - will be converted to uint16

### <span id="page-51-1"></span>int doca\_netflow\_flowset\_field::type

field number id (see link) - will be converted to uint16

## <span id="page-51-2"></span>3.21. doca\_netflow\_template Struct Reference

Template for the records. struct record\_exmaple { uint32\_t src\_addr\_V4; uint32\_t dst\_addr\_V4; } struct doca\_netflow\_flowset\_field  $fields[] = \{ \{\text{type} = DOCA\_NETFLOW\_IPv4\_SRC\_ADDR, \text{length} = \}$ DOCA\_NETFLOW\_IPV4\_SRC\_ADDR\_DEFAULT\_LENGTH}, {.type = DOCA\_NETFLOW\_IPV4\_DST\_ADDR, .length = DOCA\_NETFLOW\_IPV4\_DST\_ADDR\_DEFAULT\_LENGTH} }; struct doca\_netflow\_template template =  $\{$  .field count = 2; .fields = fields;  $\};$ .

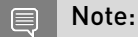

all fields are in network byte order.

### <span id="page-51-3"></span>int doca netflow template::field count

number of fields in 'fields' array - will be converted to uint16

### <span id="page-51-4"></span>doca\_netflow\_flowset\_field \*doca\_netflow\_template::fields

array of field info

## <span id="page-52-0"></span>Chapter 4. Data Fields

Here is a list of all documented struct and union fields with links to the struct/union documentation for each field:

#### A

**action** doca dpi sig info **actions** [doca\\_flow\\_pipe\\_cfg](#page-46-5) **aging** doca flow monitor [doca\\_flow\\_cfg](#page-41-7) **application\_name**

[doca\\_netflow\\_default\\_record](#page-48-4)

### C

**cir** doca flow monitor

### D

**d\_octets** [doca\\_netflow\\_default\\_record](#page-48-4) **d\_pkts** [doca\\_netflow\\_default\\_record](#page-48-4) **dec\_ttl** [doca\\_flow\\_actions](#page-40-6) **decap** doca flow actions **devargs** [doca\\_flow\\_port\\_cfg](#page-47-2) **dst\_addr\_v4** [doca\\_netflow\\_default\\_record](#page-48-4) **dst\_addr\_v6** [doca\\_netflow\\_default\\_record](#page-48-4)

#### **dst\_as** [doca\\_netflow\\_default\\_record](#page-48-4) **dst\_ip** [doca\\_flow\\_encap\\_action](#page-42-2) **dst\_mac** doca flow encap action **dst\_mask** [doca\\_netflow\\_default\\_record](#page-48-4) **dst\_port** [doca\\_netflow\\_default\\_record](#page-48-4)

### E

**encap** [doca\\_flow\\_actions](#page-40-6) **ethertype** doca dpi parsing info

#### F

**field\_count** [doca\\_netflow\\_template](#page-51-2) **fields** [doca\\_netflow\\_template](#page-51-2) **first** [doca\\_netflow\\_default\\_record](#page-48-4) **flags** doca flow match [doca\\_flow\\_monitor](#page-46-0) **flow\_id** [doca\\_netflow\\_default\\_record](#page-48-4)

#### G

**gre\_key** doca flow tun

#### H

**has\_encap** doca flow actions

#### I

**id** doca flow monitor **in\_dst\_ip** doca flow match

**in\_dst\_port** [doca\\_flow\\_match](#page-44-4) **in\_l4\_type** [doca\\_flow\\_match](#page-44-4) **in\_src\_ip** doca flow match **in\_src\_port** doca flow match **info** [doca\\_dpi\\_result](#page-38-6) **input** [doca\\_netflow\\_default\\_record](#page-48-4) **ipv4** doca dpi parsing info **ipv4\_addr** [doca\\_flow\\_ip\\_addr](#page-44-0) **ipv6** [doca\\_dpi\\_parsing\\_info](#page-37-4) **ipv6\_addr** doca flow ip addr **is\_hairpin** [doca\\_flow\\_cfg](#page-41-7)

#### L

**l4\_dport** [doca\\_dpi\\_parsing\\_info](#page-37-4) **l4\_protocol** doca dpi parsing info **l4\_sport** [doca\\_dpi\\_parsing\\_info](#page-37-4) **last** [doca\\_netflow\\_default\\_record](#page-48-4) **length** [doca\\_netflow\\_flowset\\_field](#page-50-9)

#### M

**match** doca flow pipe cfg **match\_mask** doca flow pipe cfg **matched** [doca\\_dpi\\_result](#page-38-6)

**max\_packets\_per\_queue** doca dpi config t **max\_sig\_match\_len** [doca\\_dpi\\_config\\_t](#page-37-0) **message** doca flow error **mod\_dst\_ip** doca flow actions **mod\_dst\_mac** [doca\\_flow\\_actions](#page-40-6) **mod\_dst\_port** doca flow actions **mod\_src\_ip** doca flow actions **mod\_src\_mac** [doca\\_flow\\_actions](#page-40-6) **mod\_src\_port** doca flow actions **monitor** doca flow pipe cfg

#### N

**name** doca dpi sig data doca flow pipe cfg **nb\_http\_parser\_based** [doca\\_dpi\\_stat\\_info](#page-39-7) **nb\_matches** [doca\\_dpi\\_stat\\_info](#page-39-7) **nb\_other\_l4** doca dpi stat info **nb\_other\_l7** [doca\\_dpi\\_stat\\_info](#page-39-7) **nb\_queues** [doca\\_dpi\\_config\\_t](#page-37-0) **nb\_scanned\_pkts** doca dpi stat info **nb\_ssl\_parser\_based** [doca\\_dpi\\_stat\\_info](#page-39-7) **nb\_tcp\_based** [doca\\_dpi\\_stat\\_info](#page-39-7) **nb\_udp\_based** [doca\\_dpi\\_stat\\_info](#page-39-7)

**next\_hop\_v4** [doca\\_netflow\\_default\\_record](#page-48-4) **next\_hop\_v6** [doca\\_netflow\\_default\\_record](#page-48-4) **next\_pipe** [doca\\_flow\\_fwd](#page-43-2) **num\_of\_queues** [doca\\_flow\\_fwd](#page-43-2)

#### O

**out\_dst\_ip** [doca\\_flow\\_match](#page-44-4) **out\_dst\_mac** [doca\\_flow\\_match](#page-44-4) **out\_dst\_port** doca flow match **out\_l4\_type** [doca\\_flow\\_match](#page-44-4) **out\_src\_ip** [doca\\_flow\\_match](#page-44-4) **out\_src\_mac** doca flow match **out\_src\_port** [doca\\_flow\\_match](#page-44-4) **output** [doca\\_netflow\\_default\\_record](#page-48-4)

#### P

**pkt** [doca\\_dpi\\_result](#page-38-6) **port** [doca\\_flow\\_pipe\\_cfg](#page-46-5) **port\_id** [doca\\_flow\\_fwd](#page-43-2) [doca\\_flow\\_port\\_cfg](#page-47-2) **priv\_data\_size** [doca\\_flow\\_port\\_cfg](#page-47-2) **protocol** [doca\\_netflow\\_default\\_record](#page-48-4)

#### Q

**queues** [doca\\_flow\\_cfg](#page-41-7)

**rss\_flags** doca flow fwd **rss\_mark** [doca\\_flow\\_fwd](#page-43-2) **rss\_queues** [doca\\_flow\\_fwd](#page-43-2)

#### S

R<br>
Resultages<br>
resultages<br>
resultages<br>
resultages<br>
resultages<br>
resultages<br>
resultages<br>
resultages<br>
discussions<br>
S<br>
S<br>
S<br>
S<br>
S<br>
discussions<br>
discussions<br>
discussions<br>
discussions<br>
discussions<br>
discussions<br>
discussions<br>
disc **sig\_id** [doca\\_dpi\\_sig\\_info](#page-39-4) doca dpi sig data **src\_addr\_v4** [doca\\_netflow\\_default\\_record](#page-48-4) **src\_addr\_v6** [doca\\_netflow\\_default\\_record](#page-48-4) **src\_as** [doca\\_netflow\\_default\\_record](#page-48-4) **src\_ip** [doca\\_flow\\_encap\\_action](#page-42-2) **src\_mac** doca flow encap action **src\_mask** [doca\\_netflow\\_default\\_record](#page-48-4) **src\_port** [doca\\_netflow\\_default\\_record](#page-48-4) **status\_flags** doca dpi result

### T

**tcp\_flags** [doca\\_netflow\\_default\\_record](#page-48-4) **tos** [doca\\_netflow\\_default\\_record](#page-48-4) **total\_bytes** [doca\\_flow\\_query](#page-47-7) **total\_pkts** doca flow query **total\_sessions** [doca\\_flow\\_cfg](#page-41-7) **tun** [doca\\_flow\\_match](#page-44-4)

[doca\\_flow\\_encap\\_action](#page-42-2) **type** [doca\\_flow\\_error](#page-42-8) [doca\\_flow\\_ip\\_addr](#page-44-0) [doca\\_flow\\_fwd](#page-43-2) [doca\\_flow\\_tun](#page-48-0) [doca\\_netflow\\_flowset\\_field](#page-50-9) [doca\\_flow\\_port\\_cfg](#page-47-2)

#### U

**user\_data** [doca\\_dpi\\_result](#page-38-6)

#### V

**vlan\_id** [doca\\_flow\\_match](#page-44-4) **vxlan\_tun\_id** [doca\\_flow\\_tun](#page-48-0)

#### Notice

This document is provided for information purposes only and shall not be regarded as a warranty of a certain functionality, condition, or quality of a product. NVIDIA Corporation nor any of its direct or indirect subsidiaries and affiliates (collectively: "NVIDIA") make no representations or warranties, expressed or implied, as to the accuracy or completeness of the information contained in this document and assume no responsibility for any errors contained herein. NVIDIA shall have no liability for the consequences or use of such information or for any infringement of patents or other rights of third parties that may result from its use. This document is not a commitment to develop, release, or deliver any Material (defined below), code, or functionality.

NVIDIA reserves the right to make corrections, modifications, enhancements, improvements, and any other changes to this document, at any time without notice.

Customer should obtain the latest relevant information before placing orders and should verify that such information is current and complete.

NVIDIA products are sold subject to the NVIDIA standard terms and conditions of sale supplied at the time of order acknowledgement, unless otherwise agreed in an individual sales agreement signed by authorized representatives of NVIDIA and customer ("Terms of Sale"). NVIDIA hereby expressly objects to applying any customer general terms and conditions with regards to the purchase of the NVIDIA product referenced in this document. No contractual obligations are formed either directly or indirectly by this document.

NVIDIA products are not designed, authorized, or warranted to be suitable for use in medical, military, aircraft, space, or life support equipment, nor in applications where failure or malfunction of the NVIDIA product can reasonably be expected to result in personal injury, death, or property or environmental damage. NVIDIA accepts no liability for inclusion and/or use of NVIDIA products in such equipment or applications and therefore such inclusion and/or use is at customer's own risk.

NVIDIA makes no representation or warranty that products based on this document will be suitable for any specified use. Testing of all parameters of each product is not necessarily performed by NVIDIA. It is customer's sole responsibility to evaluate and determine the applicability of any information contained in this document, ensure the product is suitable and fit for the application planned by customer, and perform the necessary testing for the application in order to avoid a default of the application or the product. Weaknesses in customer's product designs may affect the quality and reliability of the NVIDIA product and may result in additional or different conditions and/or requirements beyond those contained in this document. NVIDIA accepts no liability related to any default, damage, costs, or problem which may be based on or attributable to: (i) the use of the NVIDIA product in any manner that is contrary to this document or (ii) customer product designs.

No license, either expressed or implied, is granted under any NVIDIA patent right, copyright, or other NVIDIA intellectual property right under this document. Information published by NVIDIA regarding third-party products or services does not constitute a license from NVIDIA to use such products or services or a warranty or endorsement thereof. Use of such information may require a license from a third party under the patents or other intellectual property rights of the third party, or a license from NVIDIA under the patents or other intellectual property rights of NVIDIA.

Reproduction of information in this document is permissible only if approved in advance by NVIDIA in writing, reproduced without alteration and in full compliance with all applicable export laws and regulations, and accompanied by all associated conditions, limitations, and notices.

THIS DOCUMENT AND ALL NVIDIA DESIGN SPECIFICATIONS, REFERENCE BOARDS, FILES, DRAWINGS, DIAGNOSTICS, LISTS, AND OTHER DOCUMENTS (TOGETHER AND SEPARATELY, "MATERIALS") ARE BEING PROVIDED "AS IS." NVIDIA MAKES NO WARRANTIES, EXPRESSED, IMPLIED, STATUTORY, OR OTHERWISE WITH RESPECT TO THE MATERIALS, AND EXPRESSLY DISCLAIMS ALL IMPLIED WARRANTIES OF NONINFRINGEMENT, MERCHANTABILITY, AND FITNESS FOR A PARTICULAR PURPOSE. TO THE EXTENT NOT PROHIBITED BY LAW, IN NO EVENT WILL NVIDIA BE LIABLE FOR ANY DAMAGES, INCLUDING WITHOUT LIMITATION ANY DIRECT, INDIRECT, SPECIAL, INCIDENTAL, PUNITIVE, OR CONSEQUENTIAL DAMAGES, HOWEVER CAUSED AND REGARDLESS OF THE THEORY OF LIABILITY, ARISING OUT OF ANY USE OF THIS DOCUMENT, EVEN IF NVIDIA HAS BEEN ADVISED OF THE POSSIBILITY OF SUCH DAMAGES. Notwithstanding any damages that customer might incur for any reason whatsoever, NVIDIA's aggregate and cumulative liability towards customer for the products described herein shall be limited in accordance with the Terms of Sale for the product.

#### Trademarks

NVIDIA, the NVIDIA logo, and Mellanox are trademarks and/or registered trademarks of Mellanox Technologies Ltd. and/or NVIDIA Corporation in the U.S. and in other countries. Other company and product names may be trademarks of the respective companies with which they are associated.

#### Copyright

© 2021 NVIDIA Corporation & affiliates. All rights reserved.

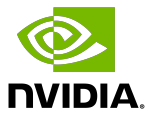